Photoshop Gradient Download 2020 ((BETTER))

Installing Adobe Photoshop is relatively easy and can be done in a few simple steps. First, go to Adobe's website and select the version of Photoshop that you want to install. Once you have the download, open the file and follow the on-screen instructions. Once the installation is complete, you need to crack Adobe Photoshop. To do this, you need to download a crack for the version of Photoshop that you want to use. Once you have the crack, open the file and follow the instructions to apply the crack. After the crack is applied, you can start using Adobe Photoshop. Be sure to back up your files since cracking software can be risky. With these simple steps, you can install and crack Adobe Photoshop.

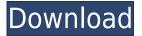

If you have a lot of photos to edit, you'll want to turn to a lot of different software. You might be stuck in the Photoshop rut, but Adobe Lightroom, Picasa (for files) and Aperture (if you've invested in a Mac) can lift your editing game to new heights. One of the things I like about Lightroom is its ability to bring the power of manual exposure along for the ride. If you have a low ISO image that you'd like to push even further, get the advantage of auto-ISO by stacking a tonal adjustment layer. This is what I'm talking about. Years ago, a developer could just call upon a Photoshop feature to help them craft a better product. Now, developers and Photoshop users alike have access to Adobe Photoshop features via APIs, which enable developers to tap into the Photoshop editing power. I switched from Premiere Pro to After Effects CC in this light to light comparison video project. Use the video to see why Premiere CC does a great job with resolution up-mixing without having any of the Butterflies or Pencil issues that you sometimes get on After Effects. Nope, that's not a bug. You're being silenced because they want you to use other software. Try out the higher end tools in Adobe Photoshop CS 6, Adobe Photoshop Elements 11, or other Photoshop product on the market. Also, to be clear, the panel in the right-hand corner is not part of the review. It's a tool for Photoshop users to create a snapshot of a document and invite a reviewer to comment on it. Reviews show up in real time. When the document is refreshed or reopened, those comments will be there along with other details.

## Adobe Photoshop 2021 (Version 22.2)Crack Activation Code For Windows 2023

Each time you finish a new design, you'll learn improving the size, hardness, shape, and color of the eraser. But the fundamentals of using the brush tool aren't going to change. The brush can be used to refine an image by simply covering up imperfections, or it can be used to apply subtle effects to bring life to a flat image. Grayscale and oil paintings are just two of the many timeless and classic photographic styles that can be created with the Brush tool—and it's easy to see why a brush can be used for both portraits and scenery shots. **Basic Dithering:** In design, dithering is an attempt to create the illusion of different shades of gray in an image. Dithering can be attained using different combinations of dots from white to outline in any color. Aside from adding a bit of aesthetic value to tints and gradients, dithering can be useful in improving the appearance of a dodgy photo. If your image is supposed to reflect the purple sky in a sunset, but that particular piece of sky looks a little too blue, dithering can add a bit of breadth to it to give the appearance of a deeper hue. Dithering also has a strong history in the printing process. There's a reason the printing industry has been using it for hundreds of years. Dithering works by substituting one color for another. You can use dithering in order to add that bit of brightness or color saturation to a photograph. It's especially helpful in people or animals with white or bright skin tones. The dithering may distance your subject from reality, but it's often necessary to make an otherwise flat color palette pop. 933d7f57e6

## Download free Adobe Photoshop 2021 (Version 22.2)Full Product Key Windows 10-11 64 Bits {{ lAtest version }} 2023

Feedback from the community to date on Photoshop for the web has been incredibly positive and enthusiastic. We're excited by the response we've received to exploring the new Photoshop workflow and have already received a lot of positive feedback since from web sites that use Photoshop. Adobe has released more details regarding the new Adobe Cloud Services and Creative Cloud. The two services will work in unison to make it easier to access assets, create and deliver work and access projects across different devices. The new offering will be a one-stop shop that provides access to Creative Cloud service powered by Adobe. It also includes tools such as Adobe Creative Suite, universal project files, Designer and software extensions for development. The goal of the Adobe Cloud Service is to let users create and work on files in the Cloud and then retrieve them on-demand with the click of a button on any device. The new cloud service and Creative Cloud are particularly suited for the field of video, taking advantage of the Adobe Cloud Storage APIs to make video editing faster and easier. Adobe Cloud Services users can sign in to the cloud and start exploring all of their assets, start a new project or access any previously open project that you may have saved to the cloud. Adobe Photoshop is created to save time and labor in digital photography and graphics. It is a professional 2D and 3D software for creative designers and photographers. With several tools for retouching, photo compositing, painting, and drawing image editing, the tool can be used for various purposes. It allows you to retouch a picture by removing defects and smoothing out edges as well as adding computer effects. You can combine two or more pictures into one.

photoshop gradient rainbow download photoshop 2020 gradient download photoshop metal gradient download photoshop gradient downloads photoshop gradient tool free download adobe photoshop gradient download free photoshop gradient download photoshop portable google drive download gold photoshop gradient download photoshop gradient download grd

Adobe Photoshop Elements is an alternative to traditional Photoshop. It is a graphics editor for photographers, image editors and hobbyists. It contains most of the features of the professional version but with fewer features and a simpler user interface. With this transition to newer native APIs, together with the recent reboot of 3D tooling at Adobe featuring the Substance line of 3D products, the time has come to retire Photoshop's legacies 3D feature set, and look to the future of how Photoshop and the Substance products will work together to bring the best of modern 2D and 3D to life across Adobe's products on the more stable native GPU APIs. With this transition to newer native APIs, together with the recent reboot of 3D tooling at Adobe featuring the Substance line of 3D products, the time has come to retire Photoshop's legacy 3D feature set, and look to the future of how Photoshop and the Substance products will work together to bring the best of modern 2D and 3D to life across Adobe's products on the more stable native GPU APIs. Adobe Photoshop is the industry-standard raster graphics editor and one of the most powerful tools used to create digital images. Here's the skinny on the features you'll find in the newest version of Photoshop:

- An amazing suite of enhanced creative tools.
- Powerful filters.
  - Adjustment layers make it easy to precisely control the lightness, brightness, contrast, and color of individual objects.
  - Style layers let you create and reuse styles, and easily apply the same styles to multiple

The interface of Photoshop Elements is very simple and easy to use. It has two windows which are the main windows of the app, along with some interactive panels and panels that appear in the customary floating windows manner. It also has a workspace which is new and different from that in Photoshop. You can try these different features and features to see which one suits you best. To get started with this software, you need a very minimal amount of knowledge. You don't have to be a photoshop pro to use the app. One of the best things about the Photoshop Elements is that it is a very powerful photo editing application which allows you to edit images in a modern and easy way. It's feature rich and it offers a number of things from filters to lighting and other image manipulation skills. Elements has high performance processes that are unparalleled for their pricing. This is achieved by allowing you to access large amounts of memory while keeping the application small and easy to use. It comes with some powerful quality features that make it so that you can easily edit and correct images. The colour space which is provided by Photoshop Elements is provided by Adobe. The same is available to all programs which are from the Adobe family. Adobe has also provided an Expert feature. If you have not heard about it, then this is a feature where you can apply filters which are available in Photoshop. With Elements you can apply these filters to pictures and it will appear like as if you applied the effect to live footage.

https://new.c.mi.com/my/post/410119/Bommarillu\_Hindi\_Dubbed\_Movie\_747
https://techplanet.today/post/verified-full-version-orthocrat-traumacad-20-serial-keygen
https://new.c.mi.com/ng/post/35760/Magix\_Mp3\_Maker\_15\_Serial\_Keygen\_Crack\_REPACK
https://techplanet.today/post/padayappa-full-movie-mp4-free-fixed-download
https://new.c.mi.com/my/post/411708/Car\_Odometer\_Rollback\_Software\_Free\_BETTER\_Download
https://techplanet.today/post/top-download-autocad-2013-highly-compressed
https://new.c.mi.com/my/post/412931/The\_Coroner\_Saga\_Torrent\_Download\_\_TOP\_\_key
https://techplanet.today/post/xforce-newkeygenfusion3602009key
https://techplanet.today/post/charmilles-technologies-ct-expert-for-pc-serial-key
https://new.c.mi.com/th/post/785030/The\_Sims\_3\_Pets\_Crack\_INSTALL\_10096
https://new.c.mi.com/my/post/411522/Visual\_Basic\_6\_Program\_Deitel\_Ebook\_Pdf\_12
https://techplanet.today/post/best-free-download-so-undercover

Here are a few matters to consider once you have determined your needs. You are going to find yourself in need of a Photoshop collection that is organized by editing features such as layers, selections, and effects. Many digital photography business can very easily use and benefit from the use of layers and selections. Make sure that the version of Photoshop you are using includes those editing features and more. You will also need the ability to specify your preferred file types and the ability to work with multiple projects. If you are a photographer, you are going to need the icl file types for your images and the ability to work with multiple projects because you will need to have more than one file open at one time. Once you have found the ideal Photoshop collection, make sure that the license includes significant useful options, but don't go overboard with options! The more features you add, the more complicated the license agreement. The best Photoshop collections offer a line between features and a license, and generally offer between 40 and 90 features, with the majority of the higher features being available on the higher cost packages. The users will appreciate the fact that it is also a very powerful image editor even though it has a limited set of features. Sometimes all you really need is to crop an image, repair it, add special effects & vectors, and share it with friends on social media. Curiously, when you create a PSD file

created in PS Elements, you can open it in Photoshop. This means that you can use some of the same editing features in both apps.

https://nordsiding.com/free-download-adobe-photoshop-free-portable/

 $\underline{https://leidenalumni.id/wp\text{-}content/uploads/2022/12/Free-Download-Photoshop\text{-}Windows\text{-}Xp\text{-}Fr}\\ \underline{ee.pdf}$ 

https://kuudle.com/free-logo-templates-download-photoshop-repack/

https://nvested.co/cool-fonts-free-download-photoshop-verified /

 $\underline{https://liberatingnigeria.com/wp-content/uploads/2022/12/Photoshop-CC-2019-Version-20-Downer-Content/uploads/2022/12/Photoshop-CC-2019-Version-20-Downer-Content/uploads/2022/12/Photoshop-CC-20-Downer-Content/uploads/2022/12/Photoshop-CC-20-Downer-Content/uploads/2022/12/Photoshop-CC-20-Downer-Content/uploads/2022/12/Photoshop-CC-20-Downer-Content/uploads/2022/12/Photoshop-CC-20-Downer-Content/uploads/2022/12/Photoshop-CC-20-Downer-Content/uploads/2022/12/Photoshop-CC-20-Downer-Content/uploads/2022/12/Photoshop-CC-20-Downer-Content/uploads/2022/12/Photoshop-CC-20-Downer-Content/uploads/2022/12/Photoshop-CC-20-Downer-Content/uploads/2022/12/Photoshop-CC-20-Downer-Content/uploads/2022/12/Photoshop-CC-20-Downer-Content/uploads/2022/12/Photoshop-CC-20-Downer-Content/uploads/2022/12/Photoshop-CC-20-Downer-Content/uploads/2022/12/Photosh$ 

nload-free-License-Keygen-Product-Key-64-Bits-2023.pdf

https://urmiabook.ir/wp-content/uploads/2022/12/hedwors.pdf

http://masterarena-league.com/wp-content/uploads/2022/12/Photoshop-CC-2018-Download-Act ivation-Key-With-Product-Key-For-PC-lAtest-versIon-2022.pdf

https://dsdp.site/it/?p=109034

https://thirdperspectivecapital.com/wp-content/uploads/2022/12/Photoshop-2021-Version-225-Download-free-License-Key-Full-x3264-finaL-version-2022.pdf

Adobe Photoshop is one of the most popular tools on the planet. And with the launch of the new, powerful GPU technology, it also allows you to integrate HDR deep-sky photos, wide-angle landscapes, and images from NASA into any of your desktop photographs. This easy-to-use feature involves nothing more than dragging the image into Photoshop, and you're good to go. Set up your canvas in Photoshop and choose the tools you need to create a composition. Once that's done, you can arrange your artboards using the panel on your left or you can simply use the space bar to move your artboards around. You can have three pages in your composition to organize parts of an image, or arrange them in any way you like. Choose which tools to use, and Adobe plans to make a number of them available on the left side panel of the workspace. The way Adobe deepens our understanding of our customers and their needs is through constant research into how people work, and the results of those findings are all part of the company's "Ideas Lab." In May 2015, the lab conducted research and found that Photoshop users were just as competent with VR as any gamer. It seems that a virtual reality headset could be the next logical step in this increasing trend. The Intuit-owned company is quickly moving on to form a partnership with its tabletop sized rival, and that deal will see the Instinct digital camera manage photos and other visual data in exchange of loyalty points from users.